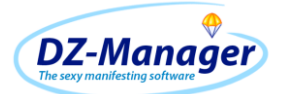

## **DzM Online-Tools Redirector**

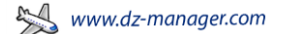

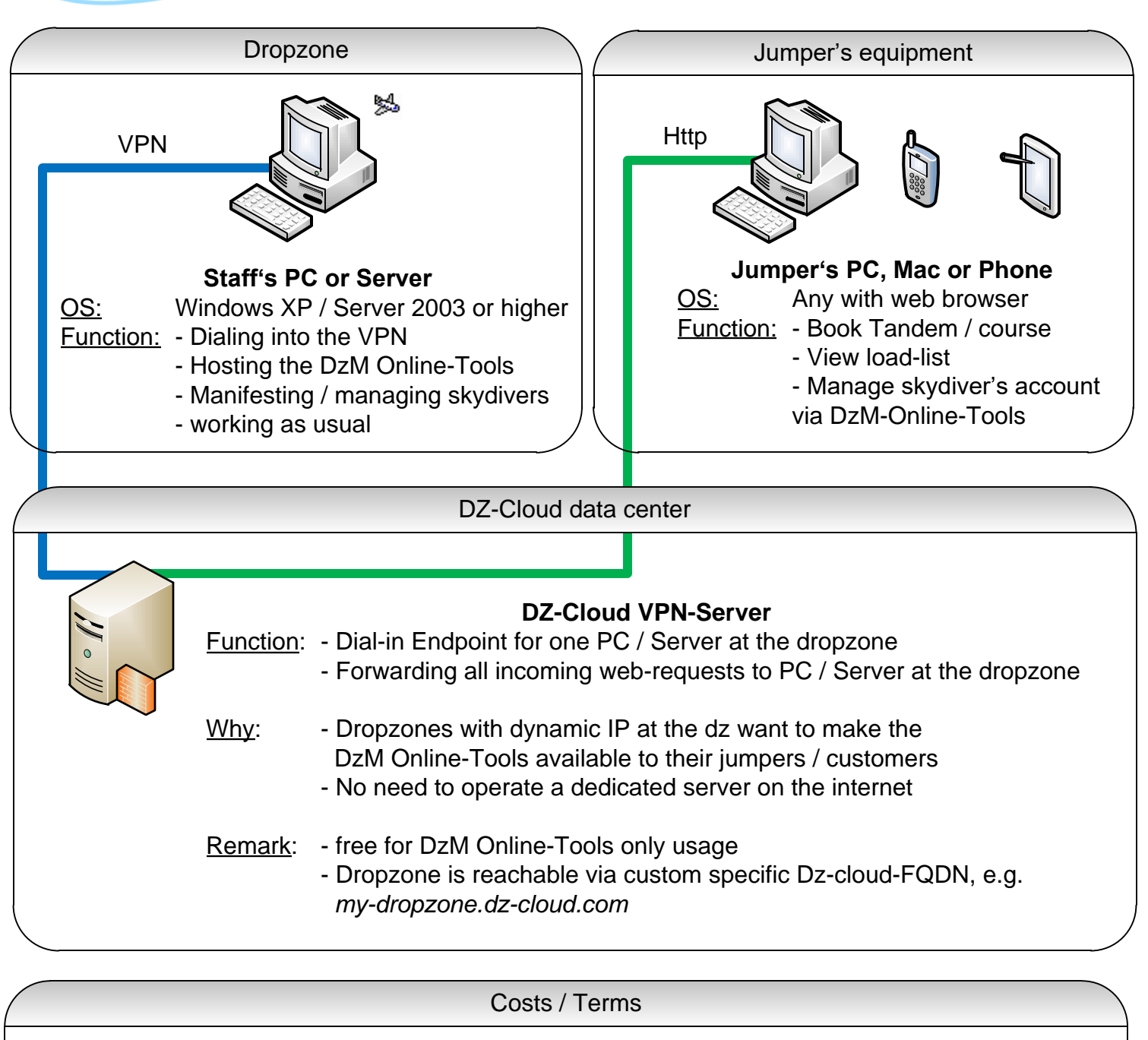

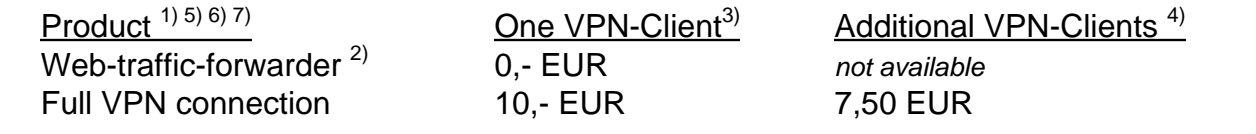

1) All prices plus 19 % VAT (except for companies outside Germany; EU-companies need a valid VAT-identification-number) *2) Web-traffic-forwarder VPN-Endpoints*

- are only to be used with the DZ-Manager Online-Tools, which are part of the Professional version or can be rented

*- use a Sub-domain of dz-cloud.com, e.g. http://my-dropzone.dz-cloud.com/*

*- do not support ssl / https*

*3) Monthly fee per VPN-Client; no setup fee is charged for the first VPN-client*

*4) Monthly fee per VPN-Client; for every additional VPN-client, a setup fee of 60,- EUR applies*

5) Per VPN-Client applies a data limit of 200 MB per day; higher limits can be purchased separately

*6) Only incoming traffic; no usage as gateway redirector of the dropzone for outgoing traffic*

7) An OpenVPN-client is needed at the dropzone; installation can be done by the dropzone itself or by net&rights for a fee

## Contact / net&rights GmbH

www.dz-manager.com Tel: +49 (221) 27128784 Von-Groote-Straße 28

info@dz-manager.com Fax: +49 (221) 27128785 50968 Köln - Germany